## SAP ABAP table PAD48 QUE {Structure for Additional Data in Query}

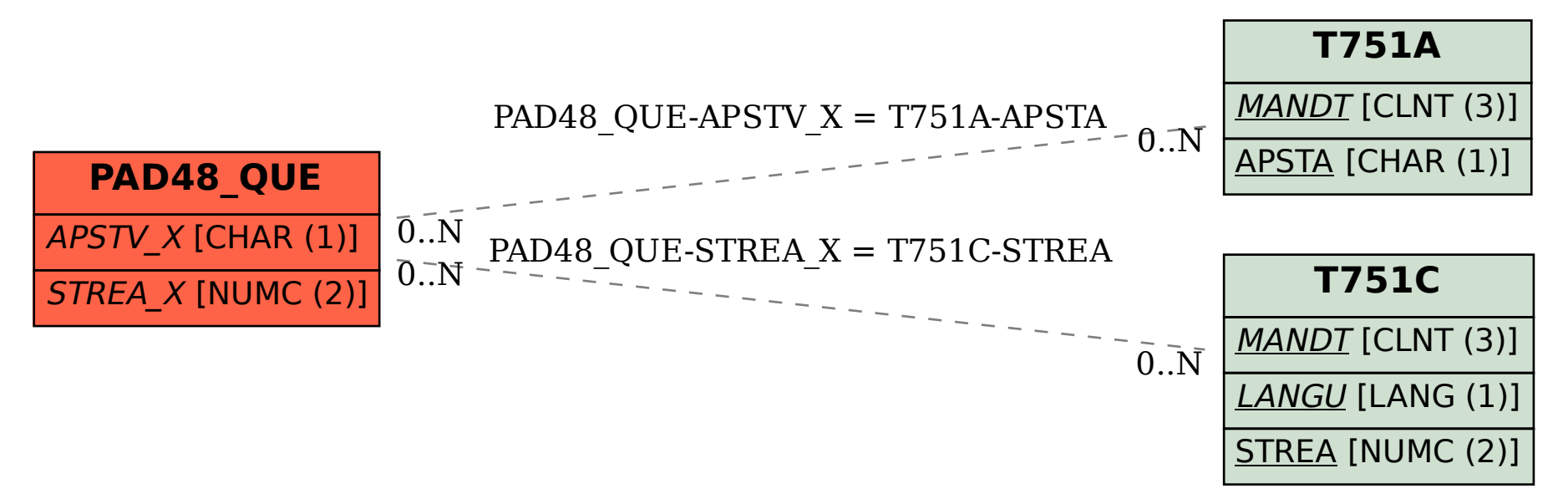